## Definitions Template B/defnt

## Purpose

Miscellaneous constant definitions, usually providing symbolic names for otherwise inscrutable numbers, which are used throughout the template layer.

B/defnt.§1 VM Target Constants; §2 Wordsize-Dependent Definitions; §3 Z-Machine Definitions; §4 Glulx Definitions; §5 Powers of Two; §6 Text Styles; §7 Colour Numbers; §8 Window Numbers; §9 Paragraphing Flags; §10 Descriptors in the Language of Play; §11 Run-Time Problem Numbers; §12 Template Activities; §13 Template Rulebooks; §14 Kind IDs; §15 Parser Error Numbers; §16 Scope Searching Reasons; §17 Token Types; §18 GPR Return Values; §19 List Styles; §20 Lengths Of Time; §21 Empty Text; §22 Empty Table; §23 Empty Rulebook; §24 Empty Set; §25 Score and Rankings Table; §26 Template Attributes; §27 Template Properties; §28 Loss of Life; §29 Action Count; §30 Fake Actions

§1. VM Target Constants. Inform can compile story files for four different virtual machines (or VMs): Z-machine versions 5, 6 and 8, and Glulx.

When compiling to Glulx, the I6 compiler predefines the constant TARGET\_GLULX and also sets WORDSIZE to 4; but when compiling to Z, we shouldn't assume it has this modern habit, so we simulate the same effect.

#Ifndef WORDSIZE; ! compiling with Z-code only compiler Constant TARGET\_ZCODE; Constant WORDSIZE 2; #Endif;

§2. Wordsize-Dependent Definitions. The old I6 library used to confuse Z-vs-G with 16-vs-32-bit, but we try to separate these distinctions here, even though at present the Z-machine is our only 16-bit target and Glulx our only 32-bit one. The WORDSIZE constant is the word size in bytes, so is the multiplier between -> and --> offsets in I6 pointer syntax.

- (1) NULL is used, as in C, to represent a null value or pointer. In C, this is conventionally 0, but here it is the maximum unsigned value which can be stored, pointing to the topmost byte in the directly addressable memory map; this means it is also  $-1$  when regarded as a signed twos-complement integer, but we write it as an unsigned hexadecimal address for clarity's sake.
- (2) WORD\_HIGHBIT is the most significant bit in the VM's data word.
- (3) IMPROBABLE\_VALUE is one which is unlikely but still possible to be a genuine I7 value. The efficiency of some algorithms depends on how well chosen this is: they would ran badly if we chose 1, for instance.
- (4) MAX\_POSITIVE\_NUMBER is the largest representable positive (signed) integer, in twos-complement form.
- (5) REPARSE\_CODE is a magic value used in the I6 library's parser to signal that some code which ought to have been parsing a command has in fact rewritten it, so that the whole command must be reparsed afresh. (Returning this value is like throwing an exception in a language like Java, though we don't implement it that way.) A comment in the 6/11 library reads: "The parser rather gunkily adds addresses to REPARSE\_CODE for some purposes. And expects the result to be greater than REPARSE\_CODE (signed comparison). So Glulx Inform is limited to a single gigabyte of storage, for the moment." Guilty as charged, but the gigabyte story file is a remote prospect for now: even megabyte story files are off the horizon. Anyway, it's this comparison issue which means we need a different value for each possible word size.

```
#Iftrue (WORDSIZE == 2);
Constant NULL = $ffff;
Constant WORD_HIGHBIT = $8000;
Constant WORD_NEXTTOHIGHBIT = $4000;
```

```
Constant IMPROBABLE_VALUE = $7fe3;
Constant MAX_POSITIVE_NUMBER 32767;
Constant MIN_NEGATIVE_NUMBER -32768;
Constant REPARSE_CODE = 10000;
#Endif;
#Iftrue (WORDSIZE == 4);
Constant NULL = $ffffffff;
Constant WORD_HIGHBIT = $80000000;
Constant WORD_NEXTTOHIGHBIT = $40000000;
Constant IMPROBABLE_VALUE = $deadce11;
Constant MAX_POSITIVE_NUMBER 2147483647;
Constant MIN_NEGATIVE_NUMBER -2147483648;
Constant REPARSE_CODE = $40000000;
#Endif;
```
§3. Z-Machine Definitions. The Z-machine contains certain special constants and variables at fixed position in its "header"; the addresses of these are given below. See The Z-Machine Standards Document, version 1.0, for details.

INDIV\_PROP\_START is the lowest number of any "individual property", an I6 internal quantity defined by the compiler when the target is Glulx but not for Z.

#Ifdef TARGET\_ZCODE;

Global max\_z\_object; Constant INDIV\_PROP\_START 64; ! Offsets into Z-machine header: Constant HDR\_ZCODEVERSION = \$00; ! byte Constant HDR\_TERPFLAGS = \$01; ! byte Constant HDR\_GAMERELEASE = \$02; ! word Constant HDR\_HIGHMEMORY = \$04; ! word Constant HDR\_INITIALPC =  $$06$ ; ! word Constant HDR\_DICTIONARY = \$08; ! word Constant HDR\_OBJECTS = \$0A; ! word  $Constant HDR_GLOBALS$  =  $$0C;$  ! word Constant HDR\_STATICMEMORY = \$0E; ! word Constant HDR\_GAMEFLAGS = \$10; ! word Constant HDR\_GAMESERIAL = \$12; ! six ASCII characters Constant HDR\_ABBREVIATIONS = \$18; ! word Constant HDR\_FILELENGTH = \$1A; ! word Constant HDR\_CHECKSUM = \$1C; ! word Constant HDR\_TERPNUMBER = \$1E; ! byte Constant  $HDR_TERPVERSION$  = \$1F; ! byte Constant HDR\_SCREENHLINES = \$20; ! byte Constant HDR\_SCREENWCHARS = \$21; ! byte Constant HDR\_SCREENWUNITS = \$22; ! word Constant HDR\_SCREENHUNITS = \$24; ! word Constant HDR\_FONTWUNITS = \$26; ! byte Constant HDR\_FONTHUNITS = \$27; ! byte Constant HDR\_ROUTINEOFFSET = \$28; ! word Constant HDR\_STRINGOFFSET = \$2A; ! word Constant  $HDR_BGCOLOUR$  = \$2C; ! byte Constant HDR\_FGCOLOUR = \$2D; ! byte

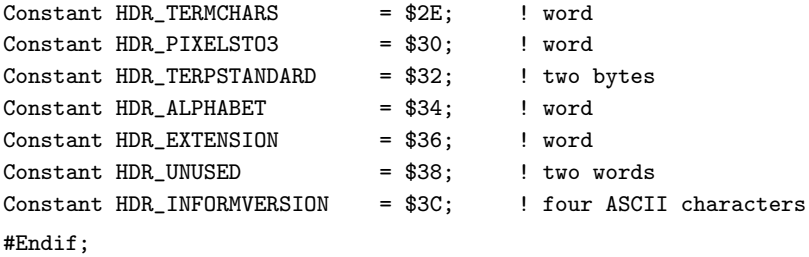

§4. Glulx Definitions. We make similar header definitions for Glulx. Extensive further definitions, of constants needed to handle the Glk I/O layer, can be found in the "Infglk" section of "Glulx.i6t"; they are not used in the rest of the template layer, and would only get in the way here.

#IFDEF TARGET\_GLULX;

Global unicode\_gestalt\_ok; ! Set if interpreter supports Unicode ! Offsets into Glulx header and start of ROM: Constant HDR\_MAGICNUMBER = \$00; ! long word Constant HDR\_GLULXVERSION = \$04; ! long word Constant HDR\_RAMSTART = \$08; ! long word Constant HDR\_EXTSTART = \$0C; ! long word Constant HDR\_ENDMEM = \$10; ! long word Constant HDR\_STACKSIZE = \$14; ! long word Constant HDR\_STARTFUNC =  $$18;$  ! long word Constant HDR\_DECODINGTBL = \$1C; ! long word Constant HDR\_CHECKSUM = \$20; ! long word Constant ROM\_INFO = \$24; ! four ASCII characters Constant ROM\_MEMORYLAYOUT = \$28; ! long word Constant ROM\_INFORMVERSION = \$2C; ! four ASCII characters Constant ROM\_COMPVERSION = \$30; ! four ASCII characters Constant ROM\_GAMERELEASE = \$34; ! short word Constant ROM\_GAMESERIAL = \$36; <br> ! six ASCII characters #Endif;

§5. Powers of Two. I6 lacks support for logical shifts, and the Z-machine opcodes which bear on this are not always well supported, so the I6 library has traditionally used a lookup table for the values of  $2^{15-n}$ where  $0 \leq n \leq 11$ .

Array PowersOfTwo\_TB --> \$\$100000000000 \$\$010000000000 \$\$001000000000 \$\$000100000000 \$\$000010000000 \$\$000001000000 \$\$000000100000 \$\$000000010000 \$\$000000001000 \$\$000000000100 \$\$000000000010 \$\$000000000001;

Array IncreasingPowersOfTwo\_TB

--> \$\$0000000000000001 \$\$0000000000000010 \$\$0000000000000100 \$\$0000000000001000 \$\$0000000000010000 \$\$0000000000100000 \$\$0000000001000000 \$\$0000000010000000 \$\$0000000100000000 \$\$0000001000000000 \$\$0000010000000000 \$\$0000100000000000 \$\$0001000000000000 \$\$0010000000000000 \$\$0100000000000000 \$\$1000000000000000;

§6. Text Styles. These are the styles of text distinguished by the template layer, though they are not required to look different from each other on any given VM. The codes are independent of the VM targetted, though in fact they are equal to Glulx style numbers as conventionally used. (The Z-machine renders some as roman, some as bold, but for instance makes HEADER\_VMSTY and SUBHEADER\_VMSTY indistinguishable to the eye.) Glulx's system of styles is one of its weakest points from an IF author's perspective, since it is all but impossible to achieve the text effects one might want – boldface, for instance, or red text – and text rendering is almost the only area in which it is clearly inferior to the Z-machine, which it was designed to replace. Still, using these styles when we can will get the most out of it, and for unornamental works Glulx is fine in practice.

Constant NORMAL\_VMSTY = 0; Constant HEADER\_VMSTY = 3; Constant SUBHEADER\_VMSTY = 4; Constant ALERT\_VMSTY = 5;  $Constant \ NOTE \ NSTY = 6;$ Constant BLOCKQUOTE\_VMSTY = 7; Constant  $INPUT_WMSTY = 8;$ 

§7. Colour Numbers. These are traditional colour names: quite who it was who thought that azure was the same colour as cyan is now unclear. Colour is, again, not easy to arrange on Glulx, but there is some workaround code.

```
Constant CLR_DEFAULT = 1;
Constant CLR_BLACK = 2;
Constant CLR_RED = 3;
Constant CLR_GREEN = 4;
Constant CLR_YELLOW = 5;
Constant CLR<sub>-BLUE</sub> = 6;
Constant CLR_MAGENTA = 7; Constant CLR_PURPLE = 7;
Constant CLR_CYAN = 8; Constant CLR_AZURE = 8;
Constant CLR_WHITE = 9;
```
§8. Window Numbers. Although Glulx can support elaborate tessalations of windows on screen (if the complexity of handling this can be mastered), the Z-machine has much more limited resources in general, so the template layer assumes a simple screen model: there are just two screen areas, the scrolling main window in which commands are typed and responses printed, and the fixed status line bar at the top of the screen.

Constant WIN\_ALL =  $0$ ; ! Both windows at once Constant WIN\_STATUS = 1; Constant WIN\_MAIN = 2;

§9. Paragraphing Flags. I am not sure many dictionaries would countenance "to paragraph" as a verb, but never mind: the reference here is to the algorithm used to place paragraph breaks within text, which uses bitmaps composed of the following.

```
Constant PARA_COMPLETED = 1;
Constant PARA_PROMPTSKIP = 2;
Constant PARA_SUPPRESSPROMPTSKIP = 4;
Constant PARA_NORULEBOOKBREAKS = 8;
Constant PARA_CONTENTEXPECTED = 16;
```
§10. Descriptors in the Language of Play. The following constants, which must be different in value from the number of any I6 attribute, are used in the LanguageDescriptors table found in the definition of the language of play.

Constant POSSESS\_PK = \$100; Constant DEFART\_PK = \$101; Constant INDEFART\_PK = \$102;

§11. Run-Time Problem Numbers. The enumeration sequence here must correspond to that in the file of RTP texts, which is used to generate the HTML pages displayed by the Inform user interface when a run-time problem has occurred. (For instance, the file of RTP texts includes the heading "P17 - Can't divide by zero", equivalent to  $RTP_DIVZERO$  being 17 below.) There is no significance to the sequence, which is simply the historical order in which they were added to I7.

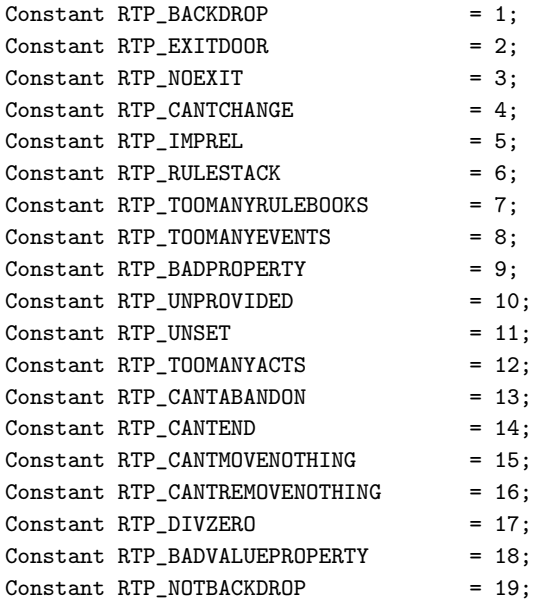

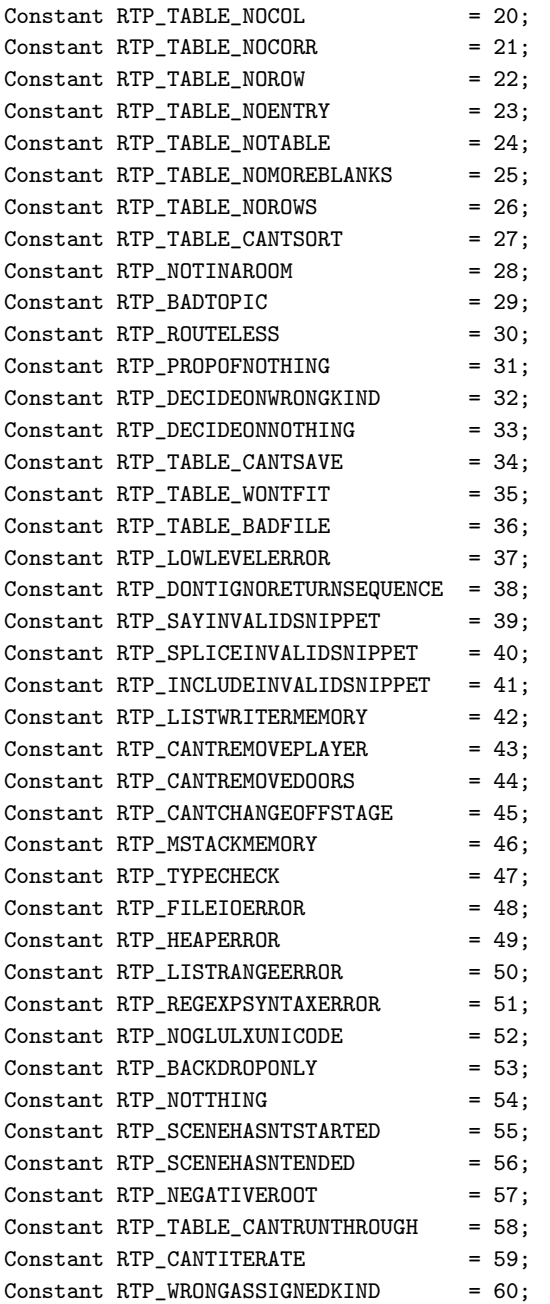

§12. Template Activities. These are the activities defined in the Standard Rules. Most, though not all, are carried out by explicit function calls in the template layer, which is why we need their ID numbers: note that NI assigns each activity a unique ID number on creation, counting upwards from 0, and that it processes the Standard Rules before any other source text. (These numbers must correspond both to those in the source of NI, and to the creation sequence in the Standard Rules.)

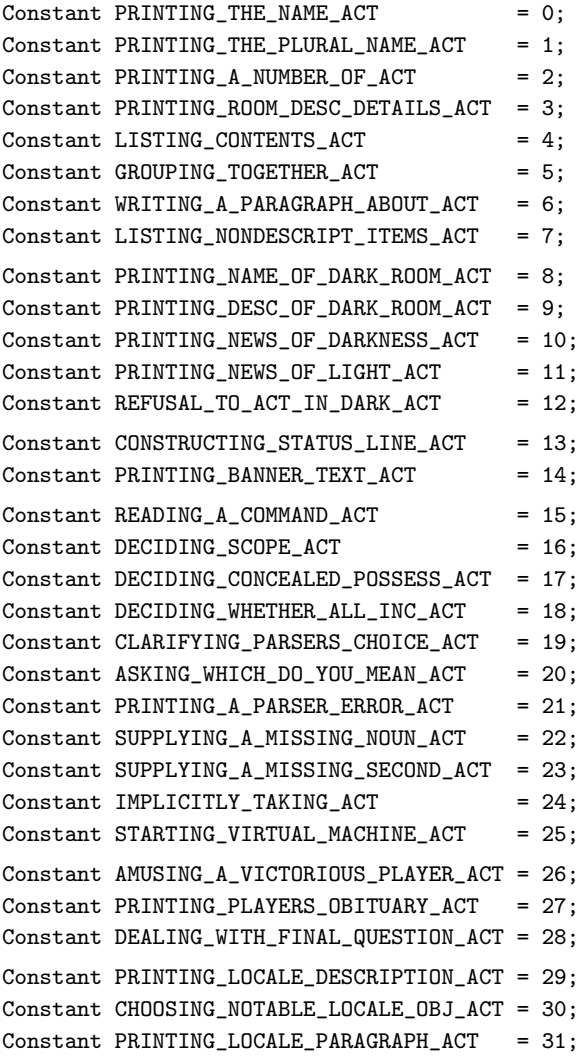

§13. Template Rulebooks. Rulebooks are created in a similar way, and again are numbered upwards from 0 in order of creation. These are the ones used in the template layer. (These numbers must correspond both to those in the source of NI, and to the creation sequence in the Standard Rules.)

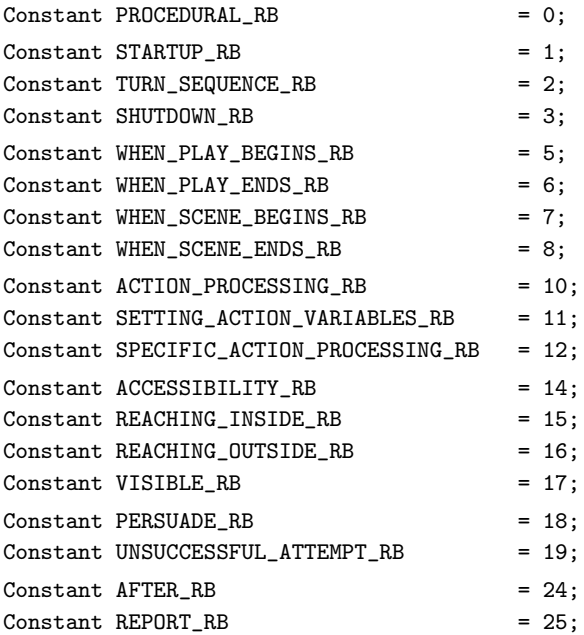

§14. Kind IDs. These are filled in automatically by NI, and have the same names as are used in the NI source (and in the Load-.i6t sections): for instance NUMBER\_TY.

{-call:Kinds::Constructors::compile\_I6\_constants}

§15. Parser Error Numbers. The traditional ways in which the I6 library's parser, which we adopt here more or less intact, can give up on a player's command. See the *Inform Designer's Manual*, 4th edition, for details.

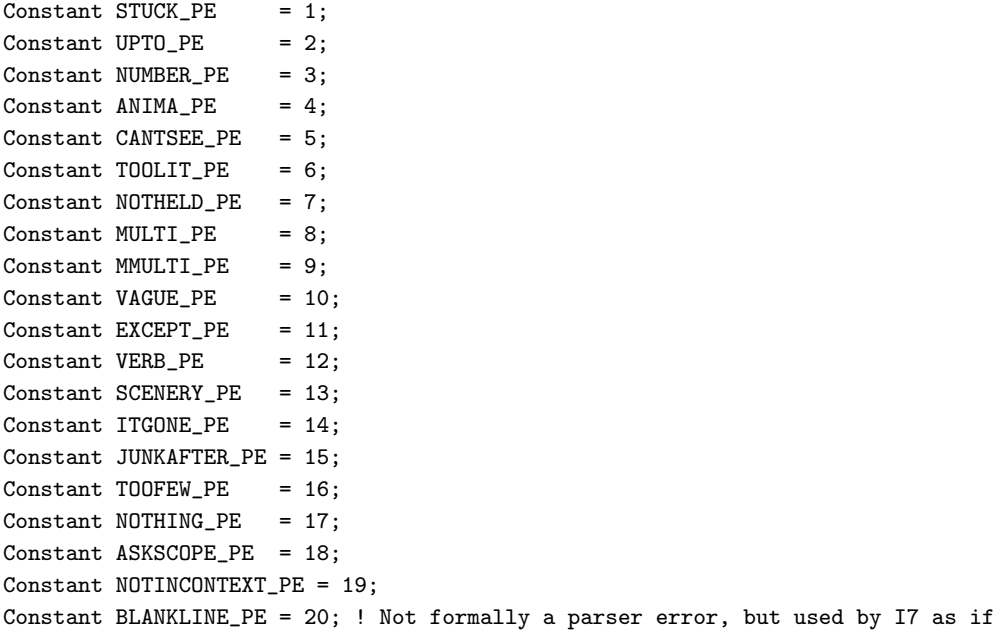

§16. Scope Searching Reasons. The parser makes use of a mechanism for searching through the objects currently "in scope", which basically means visible to the actor who would perform the action envisaged by the command being parsed. It is sometimes useful to behave differently depending on why this scope searching is being done, so the following constants enumerate the possibilities.

I6's EACH\_TURN\_REASON, REACT\_BEFORE\_REASON and REACT\_AFTER\_REASON have been removed from this list as no longer meaningful; hence the lacuna in numbering.

Constant PARSING\_REASON = 0; Constant TALKING\_REASON = 1; Constant EACH\_TURN\_REASON = 2; Constant LOOPOVERSCOPE\_REASON = 5; Constant TESTSCOPE\_REASON = 6;

§17. Token Types. Tokens are the indecomposable pieces of a grammar line making up a possible reading of a command; some are literal words, others stand for "any named object in scope", and so on. The following codes identify the possibilities. The \*\_TOKEN constants must not be altered without modifying the I6 compiler to match (so, basically, they must not be altered at all).

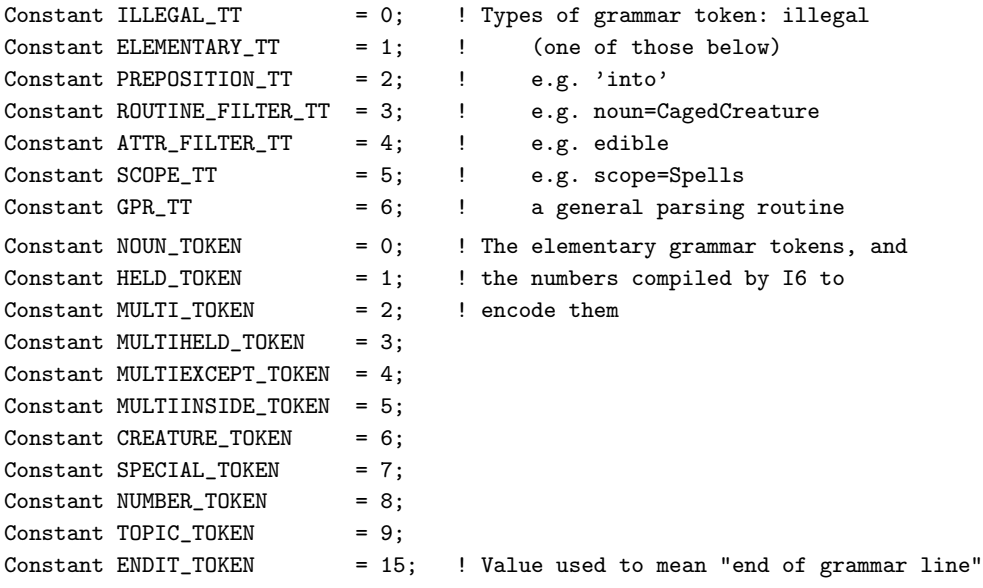

§18. GPR Return Values. GRP stands for "General Parsing Routine", an I6 routine which acts as a grammar token: again, see the Inform Designer's Manual, 4th edition, for details.

In Library 6/11, GPR\_NOUN is defined as \$ff00, but this would fail on Glulx: it needs to be \$ffffff00 on 32-bit virtual machines. It appears that GPR\_NOUN to GPR\_CREATURE, though documented in the old Inform Translator's Manual, were omitted when this was consolidated into the DM4, so that they effectively disappeared from view. But they might still be useful for implementing inflected forms of nouns, so we have retained them here regardless.

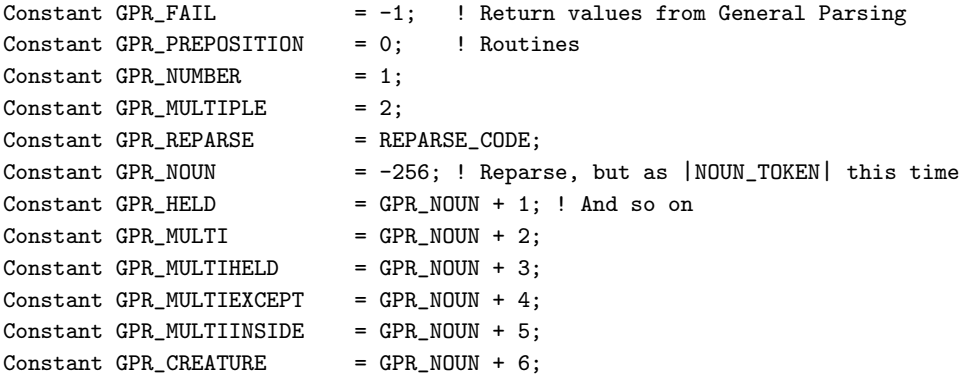

§19. List Styles. These constants make up bitmaps of the options in use when listing objects.

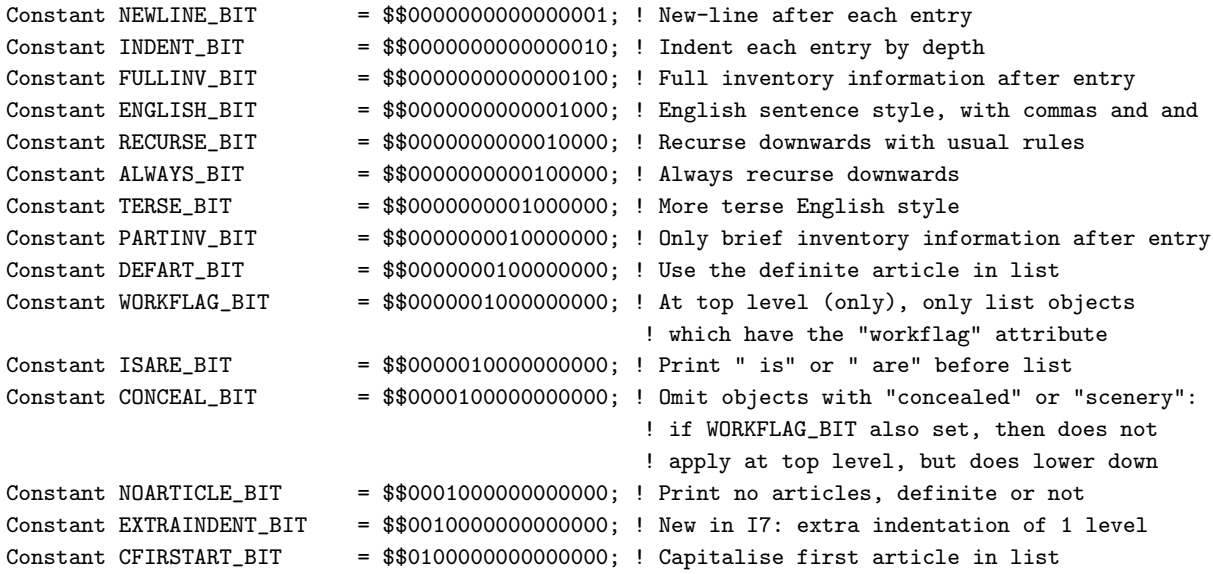

§20. Lengths Of Time. Inform measures time in minutes.

Constant QUARTER\_HOUR = 15; Constant HALF\_HOUR = 30; Constant ONE\_HOUR = 60; Constant TWELVE\_HOURS = 720; Constant TWENTY\_FOUR\_HOURS = 1440; §21. Empty Text. The I6 compiler does not optimise string compilation: if it needs to compile the (packed, read-only) string "exemplum" twice, it will compile two copies. This is slightly wasteful on memory, though in practice the loss is not enough for us to care. But we do want to avoid this in I7 because, to make string-sorting algorithms more efficient, we want direct numerical comparison of packed addresses to be equivalent to string comparison: and that means the text "exemplum" has to be compiled once and once only. There's a general mechanism for this in NI, but the single case most often needed is the empty text, since this is the default value for text variables and properties: we give it a name as follows.

(This works because I6 constant definition is not like C preprocessor macro expansion: EMPTY\_TEXT\_VALUE is equated with the address resulting from compiling "", rather than being replaced with the blank text to be recompiled each time.)

Constant EMPTY\_TEXT\_VALUE "";

§22. Empty Table. Similarly: the default value for the "table" kind of value, a Table containing no rows and no columns.

Array TheEmptyTable --> 0 0;

§23. Empty Rulebook. Similarly. An empty rulebook is one whose array has first word equal to NULL: we define a sequence of four \$ff bytes so that the first word will be NULL on either 16-bit or 32-bit VMs. As with the empty text, this array is the value of many empty rulebooks: rulebook arrays are read-only, so there is no risk of a clash.

Array EMPTY\_RULEBOOK -> \$ff \$ff \$ff \$ff;

§24. Empty Set. The falsity proposition describes the empty set of objects, and is the zero value for the "description" kind of value.

[ Prop\_Falsity reason obj; return 0; ];

§25. Score and Rankings Table. The following command tells NI to compile constant definitions for MAX\_SCORE and/or RANKING\_TABLE, in cases where there are scores and rankings. If there's no score, we define MAX\_SCORE as 0 anyway; if there's no ranking table, RANKING\_TABLE is left undefined, so that we can #ifdef this possibility later.

{-call:Data::Tables::compile\_max\_score} #Ifndef MAX\_SCORE; Global MAX\_SCORE = 0; #Endif;

§26. Template Attributes. An I6 attribute is equivalent to an I7 "either/or property", though the latter are not always translated into I6 attributes because the Z-machine has only a limited number of attributes to use. Here, we define attributes used by the template.

Many concepts in I6 correspond directly to their successors in I7, even if details may vary. (Value properties are a case in point.) Attributes are the opposite of this: indeed, no I6 concept is more fragmented in its I7 equivalents. All but one of the old I6 library attributes are still used (the general attribute, for miscellaneous use, has been removed: it more often invited abuse than use); and a few new attributes have been added. But they are used for a variety of purposes. Some do correspond exactly to either/or properties in I7, but others are a sort of signature for I7 kinds. (So that for I7 use they are read-only.) Others still are used by the template layer as part of the implementation of services for I7, but are not visible to I7 source text as storage.

```
Attribute absent; ! Used to mark objects removed from play
Attribute animate; ! I6-level marker for I7 kind "person"
Attribute clothing; ! = I7 "wearable"
Attribute concealed; ! = I7 "undescribed"
Attribute container; ! I6-level marker for I7 kind "container"
Attribute door; ! I6-level marker for I7 kind "door"
Attribute edible; ! = I7 "edible" vs "inedible"
Attribute enterable; ! = I7 "enterable"
Attribute light; ! = I7 "lighted" vs "dark"
Attribute lockable; ! = I7 "lockable"
Attribute locked; ! = I7 "locked"
Attribute moved; ! = I7 "handled"
Attribute on; ! = I7 "switched on" vs "switched off"
Attribute open; ! = I7 "open" vs "closed"
Attribute openable; ! = I7 "openable"
Attribute scenery; ! = I7 "scenery"
Attribute static; ! = I7 "fixed in place" vs "portable"
Attribute supporter; ! I6-level marker for I7 kind "supporter"
Attribute switchable; ! I6-level marker for I7 kind "device"
Attribute talkable; ! Not currently used by I7, but retained for possible future use
Attribute transparent; ! = I7 "transparent" vs "opaque"
Attribute visited; ! = I7 "visited"
Attribute worn; ! marks that an object tree edge represents wearing
Attribute male; ! not directly used by I7, but available for languages with genders
Attribute female; ! = I7 "female" vs "male"
Attribute neuter; ! = I7 "neuter"
Attribute pluralname; ! = I7 "plural-named"
Attribute proper; ! = I7 "proper-named"
Attribute remove_proper; ! remember to remove proper again when using ChangePlayer next
Attribute privately_named; ! New in I7
Attribute mentioned; ! New in I7
Attribute pushable; ! New in I7
Attribute mark_as_room; ! Used in I7 to speed up testing "ofclass K1_room"
Attribute mark_as_thing; ! Used in I7 to speed up testing "ofclass K2_thing"
Attribute workflag; ! = I7 "marked for listing", but basically temporary workspace
Attribute workflag2; ! new in I7 and also temporary workspace
Constant list_filter_permits = privately_named; ! another I7 listwriter convenience
```
§27. Template Properties. As remarked above, these more often correspond to value properties in I7. To an experienced I6 user, though, the death toll of abolished I6 properties in I7 is breathtaking: in alphabetical order, after, cant\_go, daemon, each\_turn, invent, life, number, orders, react\_after, react\_before, time\_left, time\_out, when\_closed, when\_off, when\_on, when\_open. In May 2008, the direction properties n\_to, s\_to, e\_to, ..., out\_to joined the list of the missing.

The losses are numerous because of the shift from I6's object orientation to I7's rule orientation: information about the behaviour of objects is no longer thought of as data attached to them. At that, it could have been worse: a few unused I6 library properties have been retained for possible future use.

```
Property add_to_scope; ! used as in I6 to place component parts in scope
Property article "a"; ! used as in I6 to implement articles
Property capacity 100; ! = I7 "carrying capacity"
Property component_child; ! new in I7: forest structure holding "part of" relation
Property component_parent; ! new in I7
Property component_sibling; ! new in I7
Property description; ! = I7 "description"
Property door_dir; ! used to implement two-sided doors, but holds direction object, not a property
Property door_to; ! used as in I6 to implement two-sided doors
Property found_in; ! used as in I6 to implement two-sided doors and backdrops
Property initial; ! = I7 "initial description"
Property list_together; ! used as in I6 to implement "grouping together" activity
Property map_region; ! new in I7
Property parse_name 0; ! used as in I6 to implement "Understand... as..." grammars
Property plural; ! used as in I6 to implement plural names for duplicate objects
Property regional_found_in; ! new in I7
Property room_index; ! new in I7: storage for route-finding
Property short_name 0; ! = I7 "printed name"
Property vector; ! new in I7: storage for route-finding
Property with_key; ! = I7 "matching key"
Property KD_Count; ! Instance count of the kind of the current object
Property IK1_Count; ! These are instance counts within kinds K1, K2, ...
Property IK2_Count; ! and it is efficient to declare the common ones with Property
Property IK4_Count; ! since this results in a slightly smaller story file
Property IK5_Count;
Property IK6_Count;
Property IK8_Count;
Property IK1_link; ! These are for linked lists used to make searches faster
Property IK2_link; ! and again it's memory-efficient to declare the common ones
Property IK5_link; !
Property IK6_link; !
Property IK8_link; !
Property articles; ! not used by I7, but an interesting hook in the parser
Property grammar; ! not used by I7, but an interesting hook in the parser
Property inside_description; ! not used by I7, but an interesting hook in the locale code
Property short_name_indef 0; ! not used by I7, but an interesting hook in the listmaker
```
§28. Loss of Life. The loss of life is so appalling that I6 will not even compile a story file which doesn't define the property number life (well, strictly speaking, it checks the presence of constants suggesting the I6 library first, but the template layer does define constants like that). We define it as a null constant to be sure of avoiding any valid property number; I6 being typeless, that enables the veneer to compile again. (The relevant code is in CA\_\_Pr, defined in the veneer.c section of I6.)

Constant life = NULL;

§29. Action Count. The number of valid I7 actions in existence.

Constant ActionCount = {-value:NUMBER\_CREATED(action\_name)};

§30. Fake Actions. Though sometimes useful for I6 coding tricks, fake actions – action numbers not corresponding to any action, but different from those of valid actions, and useable with a number of action syntaxes – are not conceptually present in I7 source text. They can only really exist at the I6 level because I6 is typeless; in I7 terms, there is no convenient kind of value which could represent both actions and fake actions while protecting each from confusion with the other.

See the Inform Designer's Manual, 4th edition, for what these are used for.

The following fake actions from the I6 library have been dropped here: ##LetGo, ##Receive, ##ThrownAt, ##Prompt, ##Places, ##Objects, ##Order, ##NotUnderstood.

Fake\_Action ListMiscellany; Fake\_Action Miscellany; Fake\_Action PluralFound; Fake\_Action TheSame;